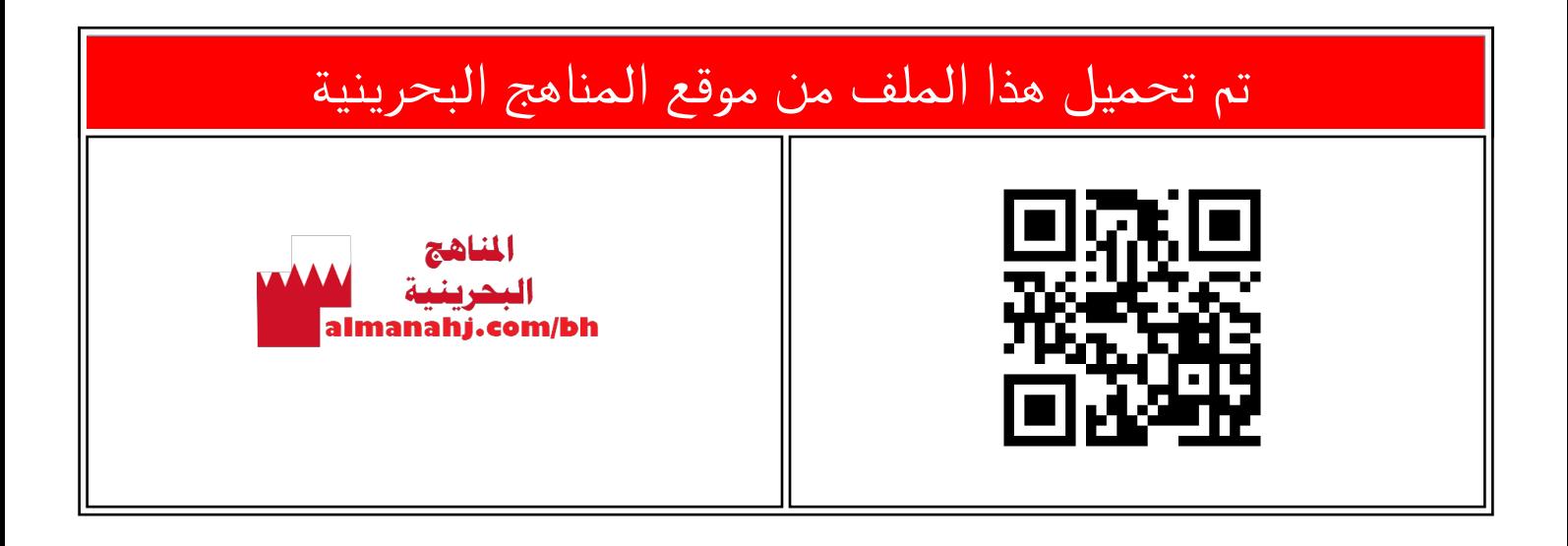

## الملف استخدام طريقة External Css file للتنسيق

[موقع المناهج](https://almanahj.com) ⇔ ܒ [الصف السابع](https://almanahj.com/bh/7) ܒ [حاسوب](https://almanahj.com/bh/7computer) ⇔ [الفصل الأول](https://almanahj.com/bh/7computer1) ← [الملف](https://almanahj.com/bh/id=7973)

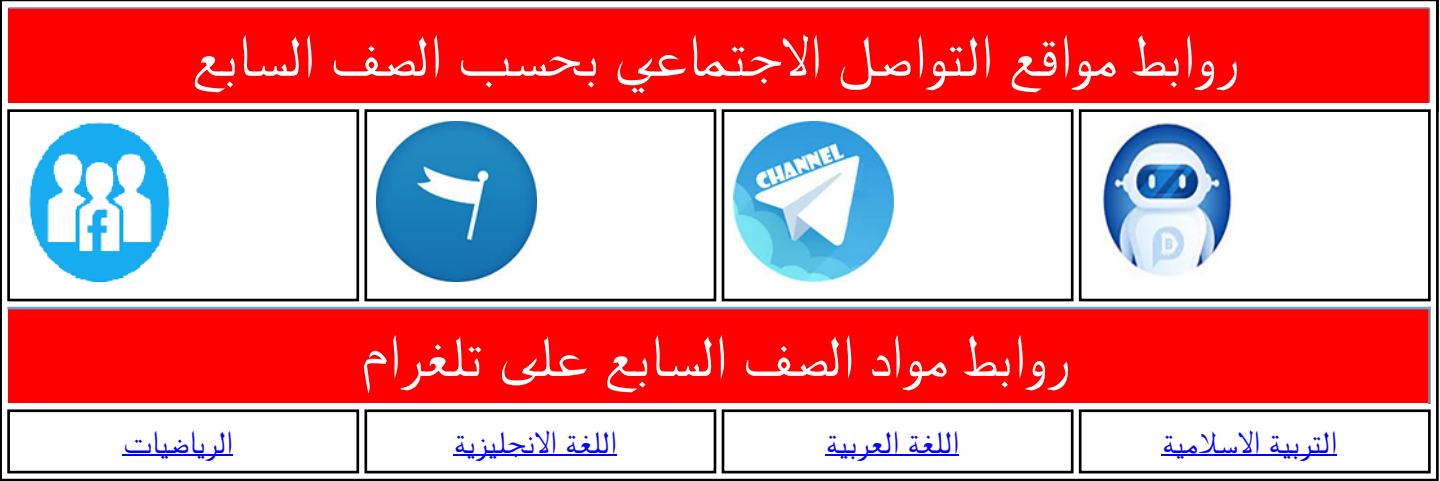

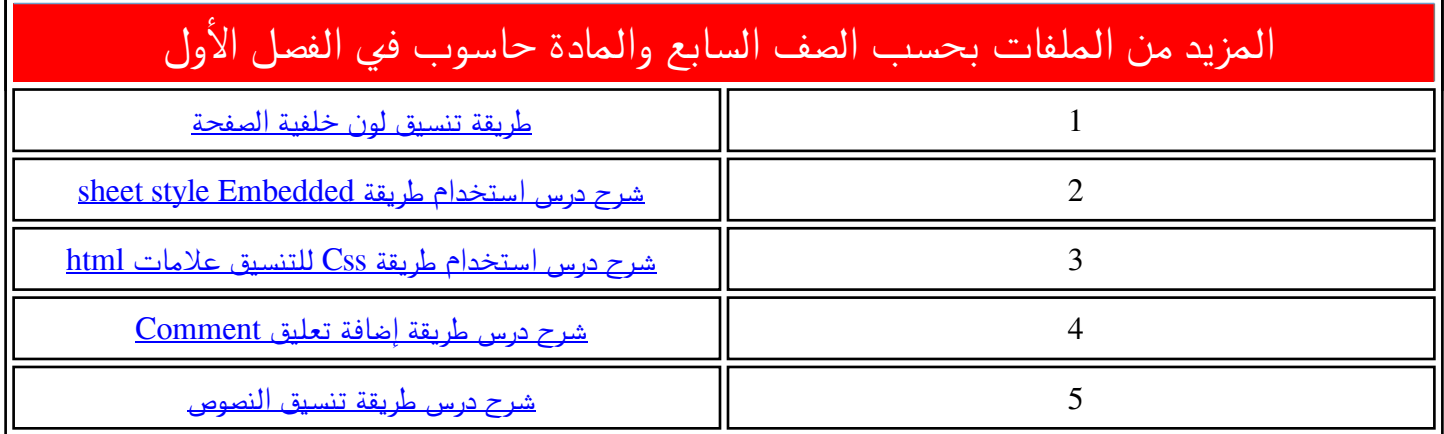

# **ExternalCSS File**

تعتبر الطريقة األفضل للتنسيق، وهي الطريقة التي سنستخدمها، حيث تكتب جميع التنسيقات في ملف خارجي ينتهي باالمتداد Css، مما يسهل عملية تعديلها.

**األول إعدادي**

ويمكن تطبيق هذه التنسيقات على أكثر من صفحة ويب، بل تطبيقها على أكثر من موقع ويب دون الحاجة الى كتابة التنسيقات مرة أخرى؛ مما يوفر الكثير من الوقت والجهد ويشار إلى ذلك امللف برابط داخل صفحة **HTML** داخل العالمة **head**، ولتطبيق ذلك أقوم بالآتي:

-1 مـن خـال برنـام **Develop Flash**، افـت . **library/CSS/formatting.css** امللف

> مالحظة : في هذا امللف لن نكتب الخاصية **Style** كما يحدث في طريقة **CSS inline** أو طريقة **CSS embedded**، بل نكتب التنسيقات بشكل مباشر.

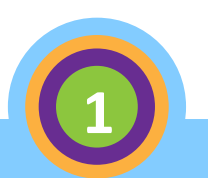

#### **External CSS File**

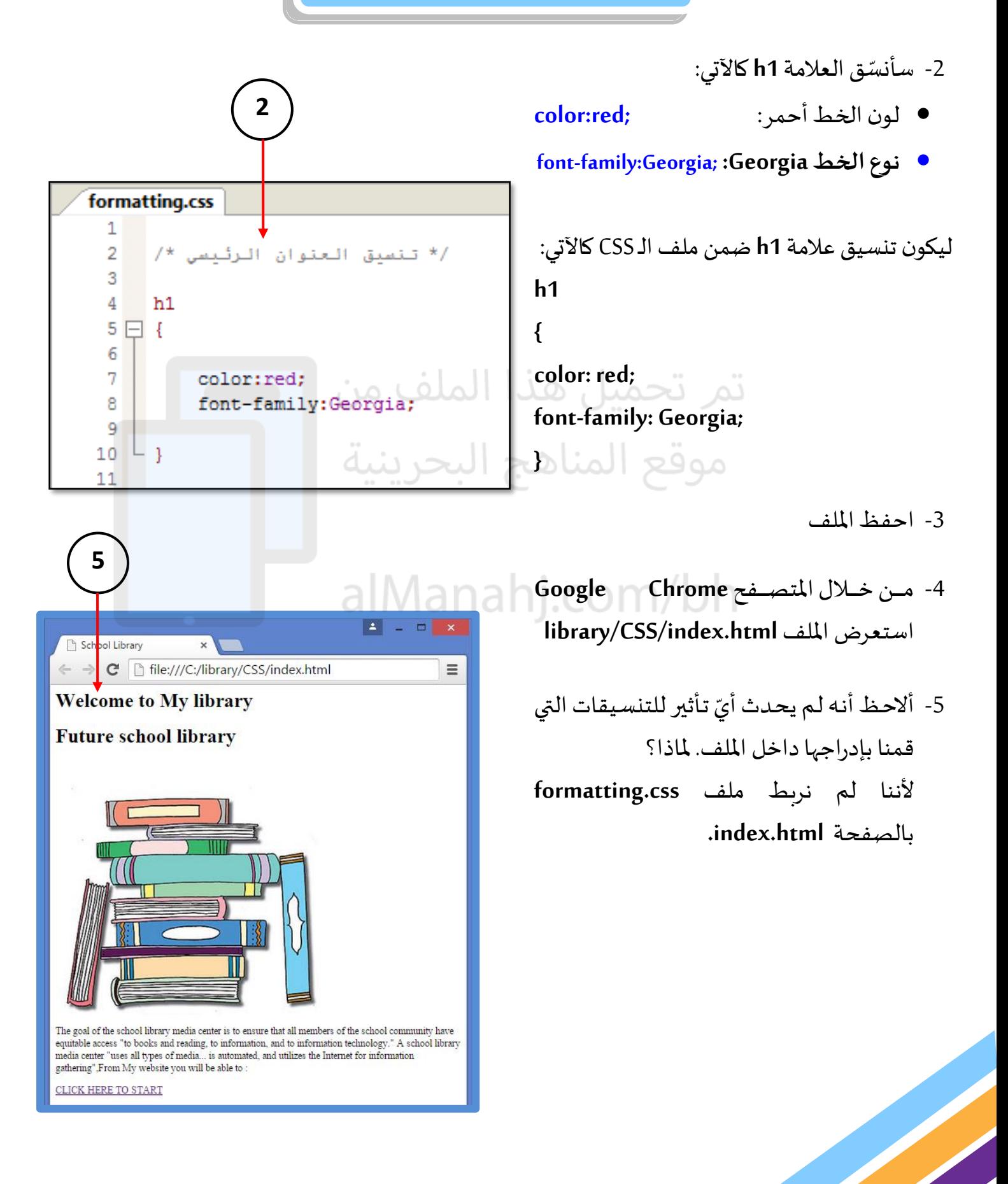

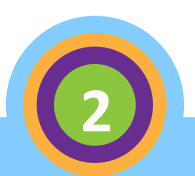

## **External CSS File**

ولإضافة الرابط اقوم بالآتي :

-6 أ فـــت امللـــف **html.index**و أ درج بعـــد العالمـــة **<head<** عالمة الربط كما يأتي:

#### **<link>**

ضمن علامة الربط <link>، أدرج الخصائص الآتية:

لتحديد نمط امللف **كملف تنسيق** أدرج الخاصية **rel** و أ كتب **stylesheetكاآلتي: <link rel="stylesheet"** لتحديد اسد وموقع ملف الـ **CSS** أ درج الخاصية **href**

كالآتي:

**<link rel="stylesheet" href="formatting.css"** لتحديد نوع ملف التنسيق وهو من النوع النص ي أدرج

الخاصية **type**كاآلتي**:**

**<link rel="stylesheet" href="formatting.css"** 

**type="text/css">**

لتكون تركيبة عالمة **link** النهائية كاآلتي:

**<link rel="stylesheet" href="formatting.css" type="text/css">**

**ّ مالحظة: ترتيب الخصائص ضمن العالمة غير مهم.** 

-7 أ حفظ امللف.

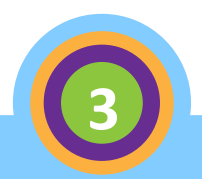

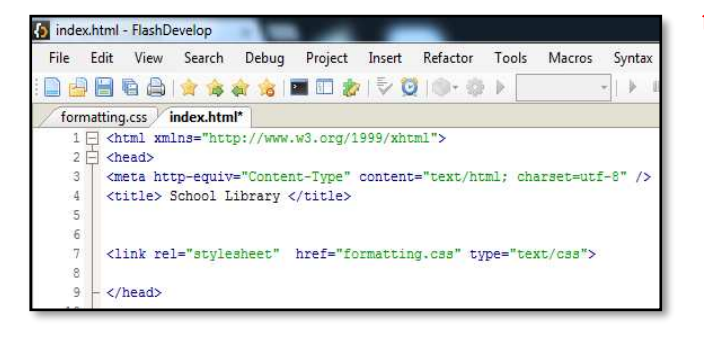

## **External CSS File**

- -8 مــن خــال املت ــف **Chrome Google** ، أ ســـــــــــــــــــــــــــــــــــــــــــــــــتعرض امللـــــــــــــــــــــــــــــــــــــــــــــــــف **library/CSS/index.html**
- 9- ألاحــــظ أنّــــــــه تــــــم ربــــط الملــــف ֦֧֦֧֦֧֦֧֦֧֦֧֦֧֦֧֦֧֦֧֦֧<br>֧֧֧֧֦֧֝֝֜֝֜֝֝֝ **index.html** بـــــــــامللف **Formatting.Css** وتـد تيييـر لـون نـص العنـاوين **1h** إلـى اللـون الأحمــــر Red، ونــــوع خــــط الـــنص إلــى **.Georgia**

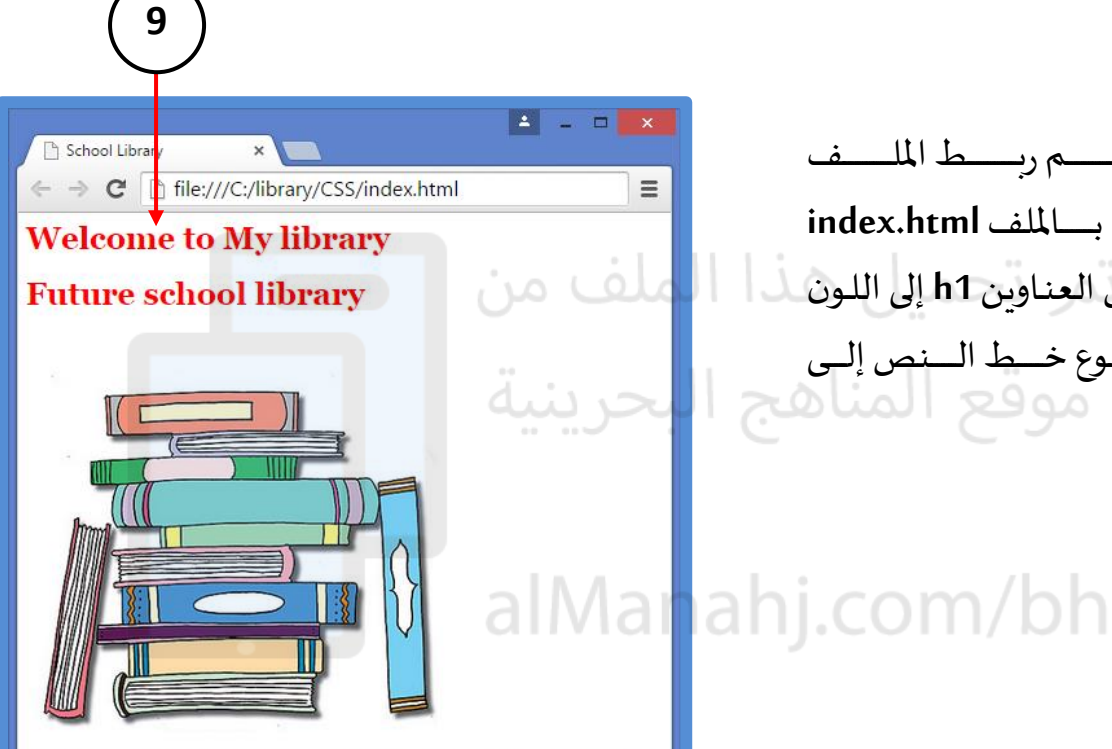

The goal of the school library media center is to ensure that all members of the school community have Figure 3 of the second state of the state of the state and the information technology." A school library<br>media center "uses all types of media... is automated, and utilizes the Internet for information<br>media center "uses a gathering".From My website you will be able to:

CLICK HERE TO START

**4**

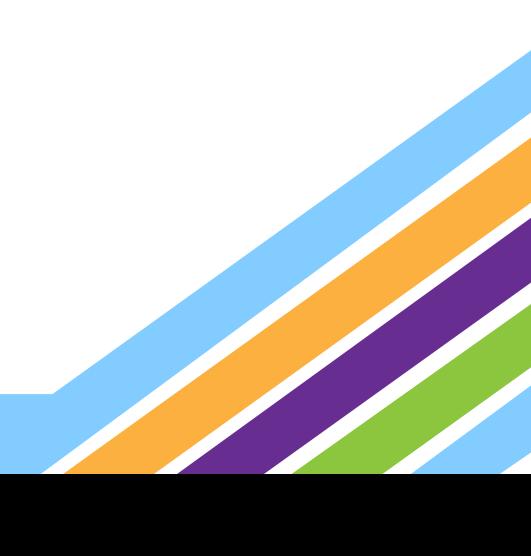